## **รายการอัพเดต**

# **DON\_RC เวอร์ชัน 1.45**

### **1. เพิ่มเมนูย่อย จัดเหล็กเสริมคาน แบบที่ 1**

เปิดใช้งานนี้ ได้ในเมนู ออกแบบย่อย\จัดเหล็กเสริมคาน แบบที่ 1 หรือที่ทูลบาร์ดังภาพ

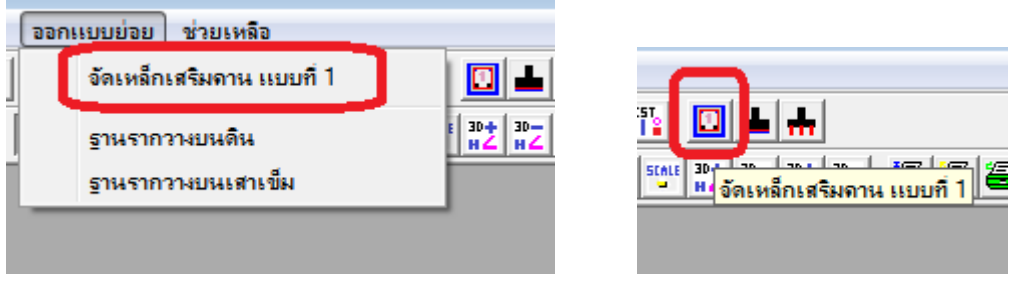

## เมื่อเข้าเมนูนี้แล้ว จะปรากฏหน้าต่างให้ป้อนข้อมูลที่จำเป็นดังภาพ

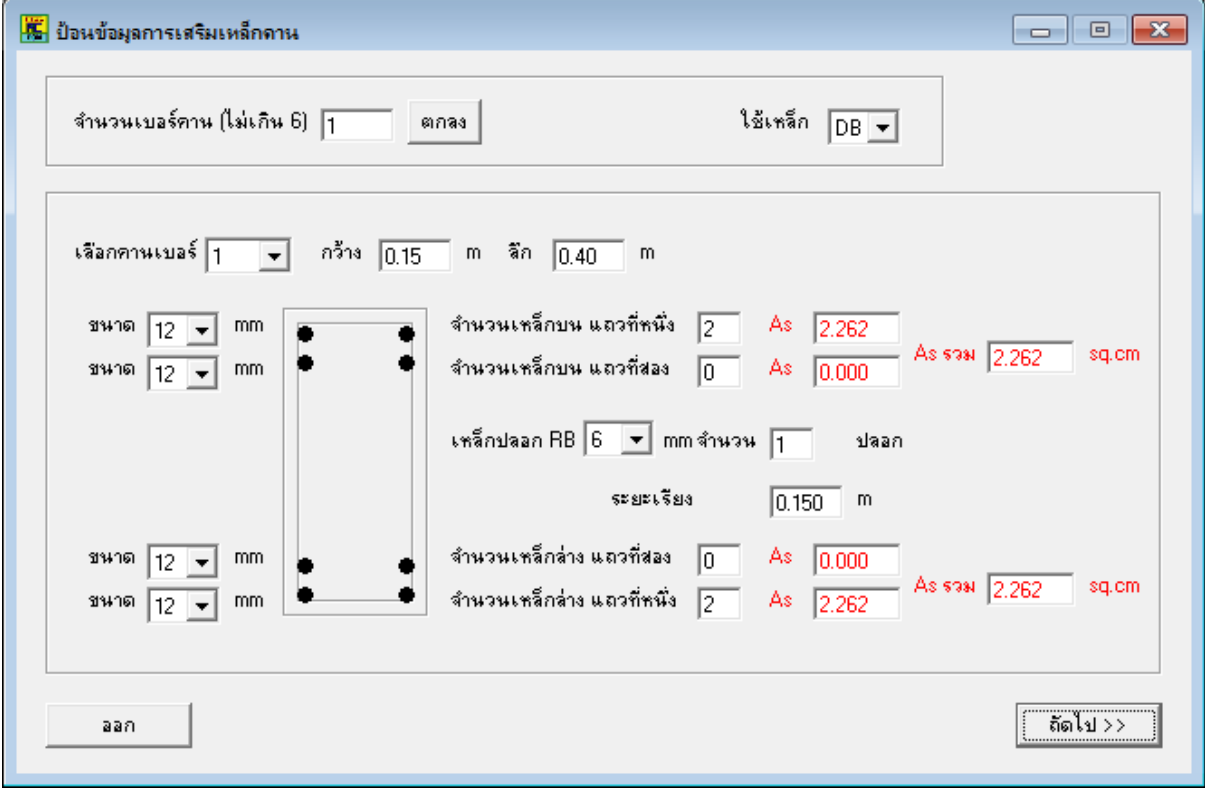

ขั้นตอนคือ

- เลือกจำนวนเบอร์คาน ซึ่งในเวอร์ชันนี้ จะไม่เกิน 6 เบอร์ เมื่อพิมพ์ออกกระดาษ A4 แล้วจะไม่เกินหนึ่งหน้ากระดาษ เมื่อเลือกจำนวนเบอร์คานที่ต้องการแล้ว<mark>ให้คลิก ตกลง</mark>
- เหล็กเสริมสามารถเลือกกำหนดได้ทั้ง DB และ RB
- เลือกคานเบอร์ที่ต้องการป้อนค่า
- ป้อนค่าความกว้างและความลึกของคานเบอร์นั้น
- เลือกขนาดเหล็กเสริม ซึ่งแบ่งเป็นเหล็กเสริมบนสองแถว และเหล็กเสริมล่างสองแถว แต่ละแถวสามารถเลือกขนาดเหล็กที่ต่างกันใค้ (เหล็กในแถวสอง อาจเลือกหรือ ไม่เลือกกไ็ ด ้ แลว ้ แต่ความต้องการของผู้ใช้)
- เลือกจ านวนเหล็กเสริมที่ใช้ซ่ึงโปรแกรมจะแสดงค่า As ในแต่ละแถว และ As รวม ของเหล็กบน และเหล็กล่าง ให้ผู้ใช้เปรียบเทียบกับค่าที่คำนวณใด้ (จากโปรแกรม DON\_RC หรืออื่นๆ)
- เลือกขนาดเหล็กปลอกซึ่งโปรแกรมกำหนดว่าเป็นเหล็ก RBแต่สามารถเลือกใด้2 ขนาด คือ 6 และ 9 mm
- เลือกจ านวนและระยะเรียงเหล็กปลอกที่ต้องการ
- เมื่อป้ อนข้อมูลครบตามจ านวนเบอร์คานแล้ว คลิกปุ่ มถัดไป โปรแกรมจะแสดง หน้าตัดคานตามที่ผู้ใช้เลือก

ตัวอย่างการป้อนค่าตามขั้นตอนที่กล่าวด้านบน สมมุติว่ามีเบอร์คานเดียว ดังภาพ

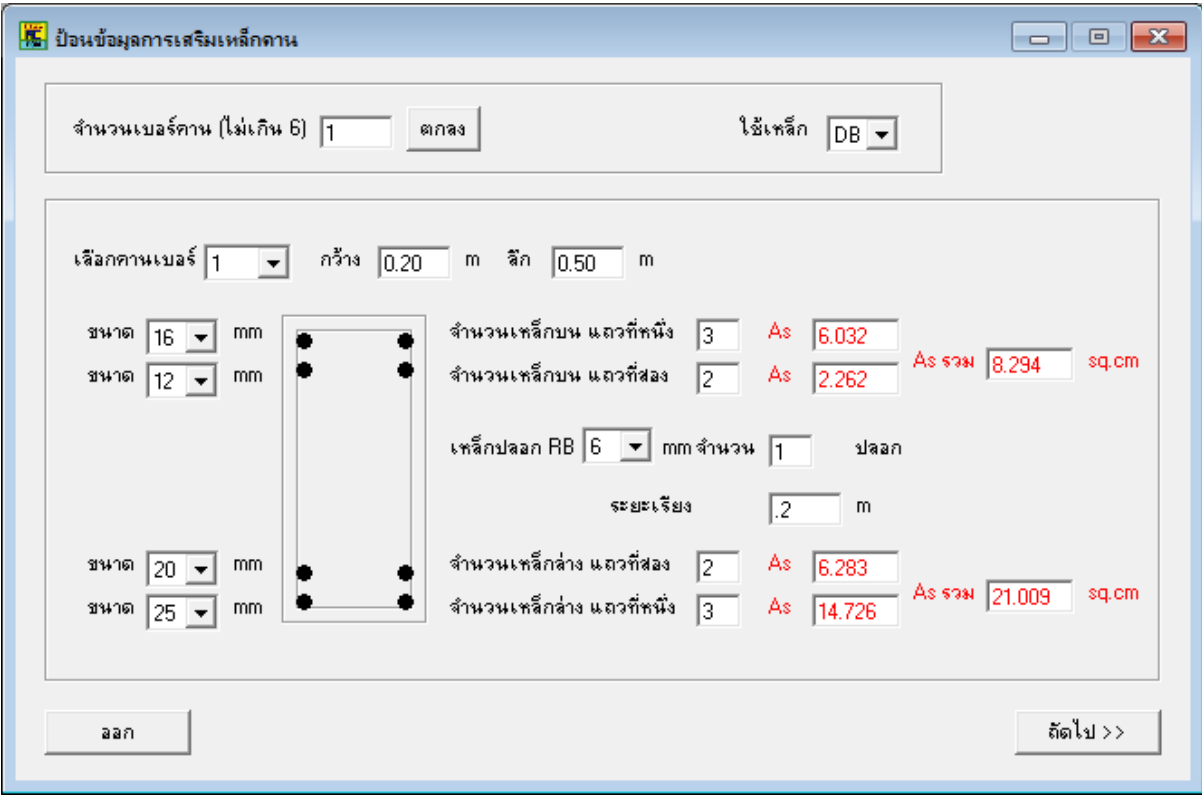

เมื่อคลิกปุ่มถัดไป โปรแกรมจะปิดหน้าต่างป้อนข้อมูลนี้ แล้วแสดงผลที่หน้าจอดังภาพ

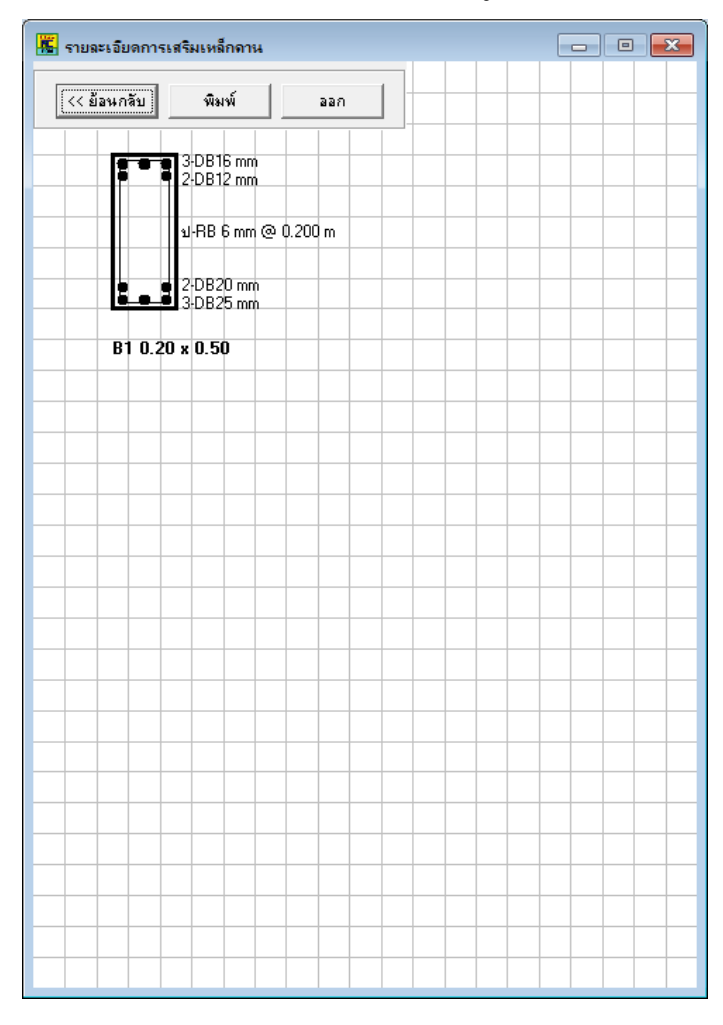

ผู้ใช้สามารถคลิกปุ่ม ย้อนกลับ เพื่อมาแก้ไขข้อมูล หรือเลือกพิมพ์ข้อมูลออกทางกระดาษ ได้ และเมื่อต้องการออกจากหน้าต่างนี้ ให้คลิกปุ่ม ออก

 $\Box$   $\Box$   $\Box$ ่<mark>ได้</mark> รายละเอียดการเสริมเหล็กดาน พิมพ์ ์<< ย้อนกลับ aan 2-DB12 mm 4-DB12 mm ม-RB 6 mm @ 0.125 ml <u>ป-RB 6 mm @ 0.150 m </u> 2-DB12 mm  $4$ -DB12 mm  $B1$  0.15  $\times$  0.30  $B20.15 \times 0.40$ 2-DB20 mm 4DB12 mm  $2-DB16$  mm ช⊦RB 6 mm @ 0.150 m ม-RB 6 mm @ 0.200 ml 2-DB12 mm<br>2-DB16 mm 2-DB16 mm r 1 2-DB20 mm  $B30.20 \times 0.40$ B4 0.20 x 0.50 3-DB25 mm 4-DB20 mm 2-DB20 mm ม-RB9 mm (จั0.200 m 2al-BB-9 mm @ 0.250 m− 2-DB20 mm  $\frac{1}{3}$  2-DB20 mm H . d 2-DB20 mm<br>■ 4-DB25 mm ٠ B5 0.25 x 0.50 B6 0.30 x 0.60

ตัวอย่างการแสดงผลลัพธ์เมื่อเลือกคาน 6 เบอร์ แสดงดังภาพ

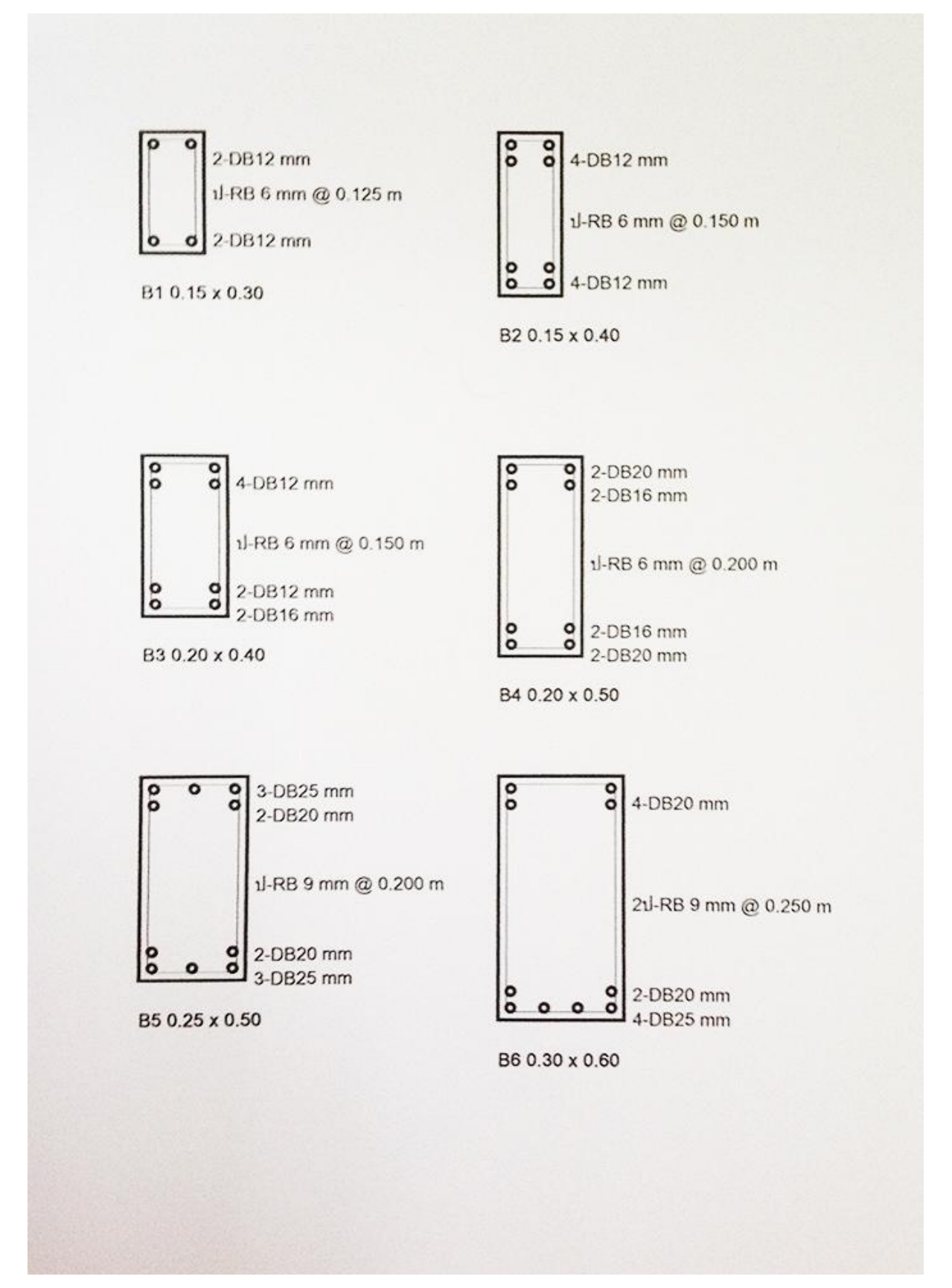

#### ตัวอย่างการพิมพ์ผลลัพธ์ออกกระดาษของผลลัพธ์คานดังภาพค้านบน แสดงดังภาพ

#### **2. เพิ่มการตรวจสอบข้อผิดพลาดในการออกแบบเสา**

เมื่อเกิดข้อผิดพลาดในการออกแบบเสา โปรแกรมจะแสดงหน้าต่างแจ้งข้อผิดพลาด ดังภาพ

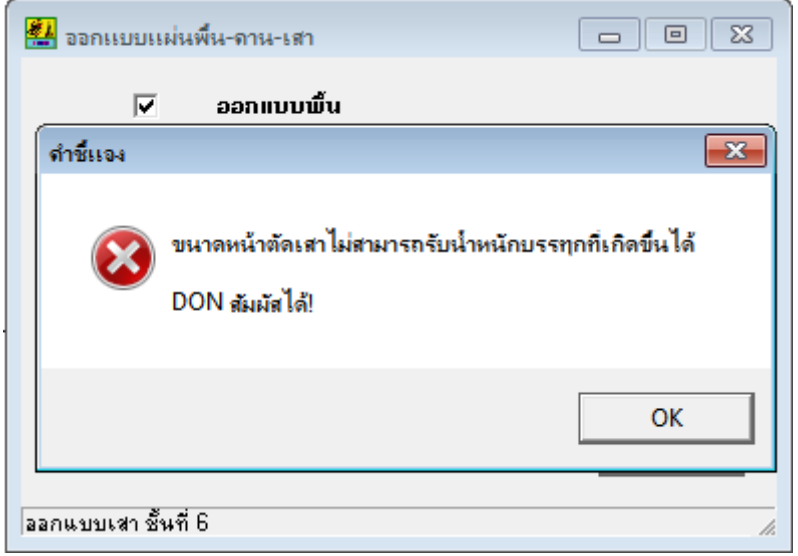

เมื่อคลิกปุ่ม OK โปรแกรมจะหยุดการคำนวณ ที่การออกแบบเสาชั้นที่เกิดข้อผิดพลาดนั้น ี่ผู้ใช้สามารถออกจากโปรแกรมเพื่อกลับมาแก้ไขข้อมูล (**แนะนำให้ตรวจสอบการป้อนข้อมูล น ้าหนักบรรทุกของแผ่นพ ื น้ และน ้าหนักบรรทุกตามแนวคาน**) ได้โดยคลิกปุ่ ม x ที่มุมบนขวา ของหน้าต่างนี้ ตัวอย่างดังภาพ

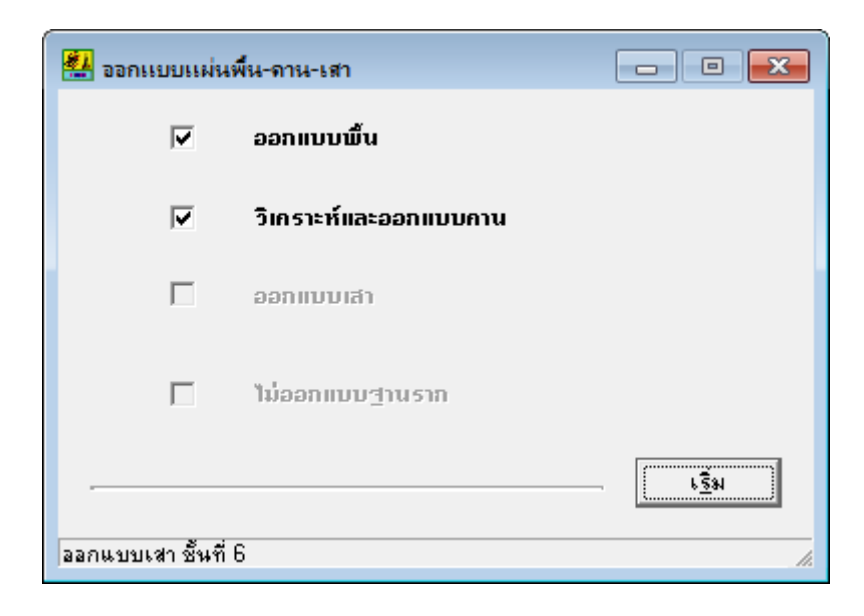

3. เพิ่มคำเตือนการป้อนค่าน้ำหนักคงที่เพิ่มเติม ในเมนู แผ่นพื้น

ส่วนใหญ่จะเกิดขึ้นเพราะป้อนค่าน้ำหนักคงที่เพิ่มเติมผิดหน่วย จากตัน/ตารางเมตร เป็น กิโลกรัม/ตารางเมตร ตวัอยา่ งดงัภาพ

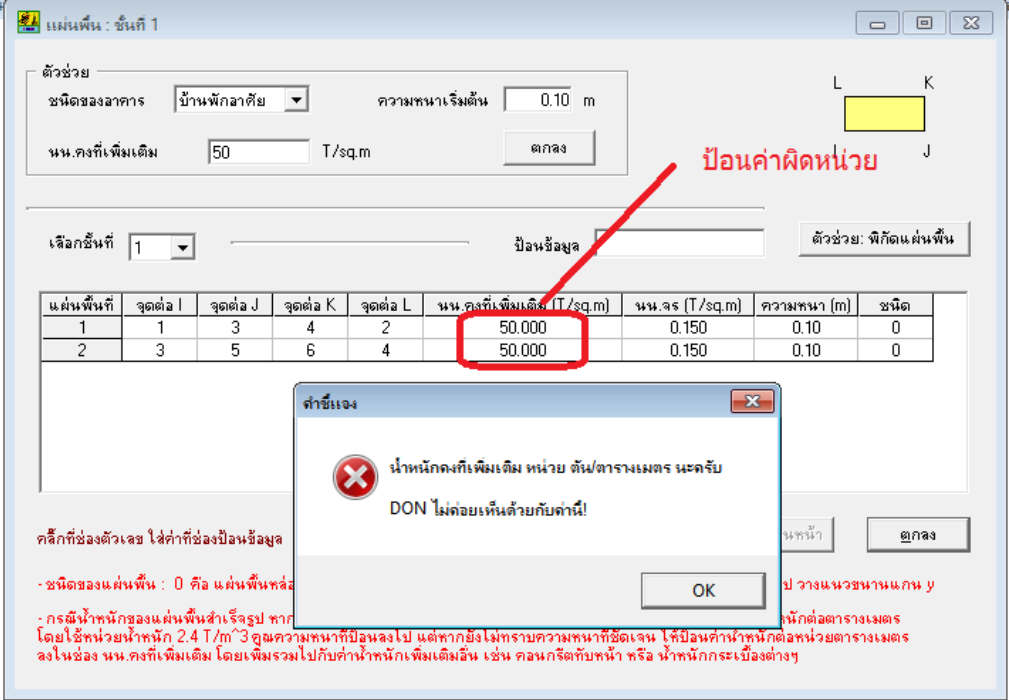

**4. เพิ่มค าเตือนการป้ อนค่าน ้าหนักบรรทุกตามแนวคาน ในเมนูน า้หนักบรรทุกตามแนวคาน** ส่วนใหญ่จะเกิดขึ้นเพราะป้อนค่าน้ำหนักผิดหน่วย จากตัน/เมตร เป็น กิโลกรัม/เมตร ตัวอย่างดังภาพ

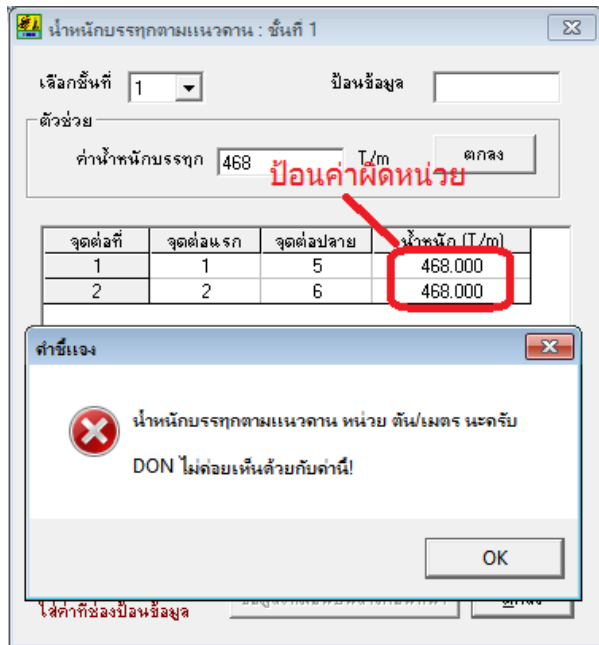

#### **5. ปรับปรุงเล็กน้อยในการแสดงผลลัพธ์ของการออกแบบ แผ่นพื้น คาน และเสา**

โดยการให้แสดงผลลัพธ์ทั้งหมดในแต่ละแถวได้โดยไม่ต้องเลื่อนแถบในแนวนอน

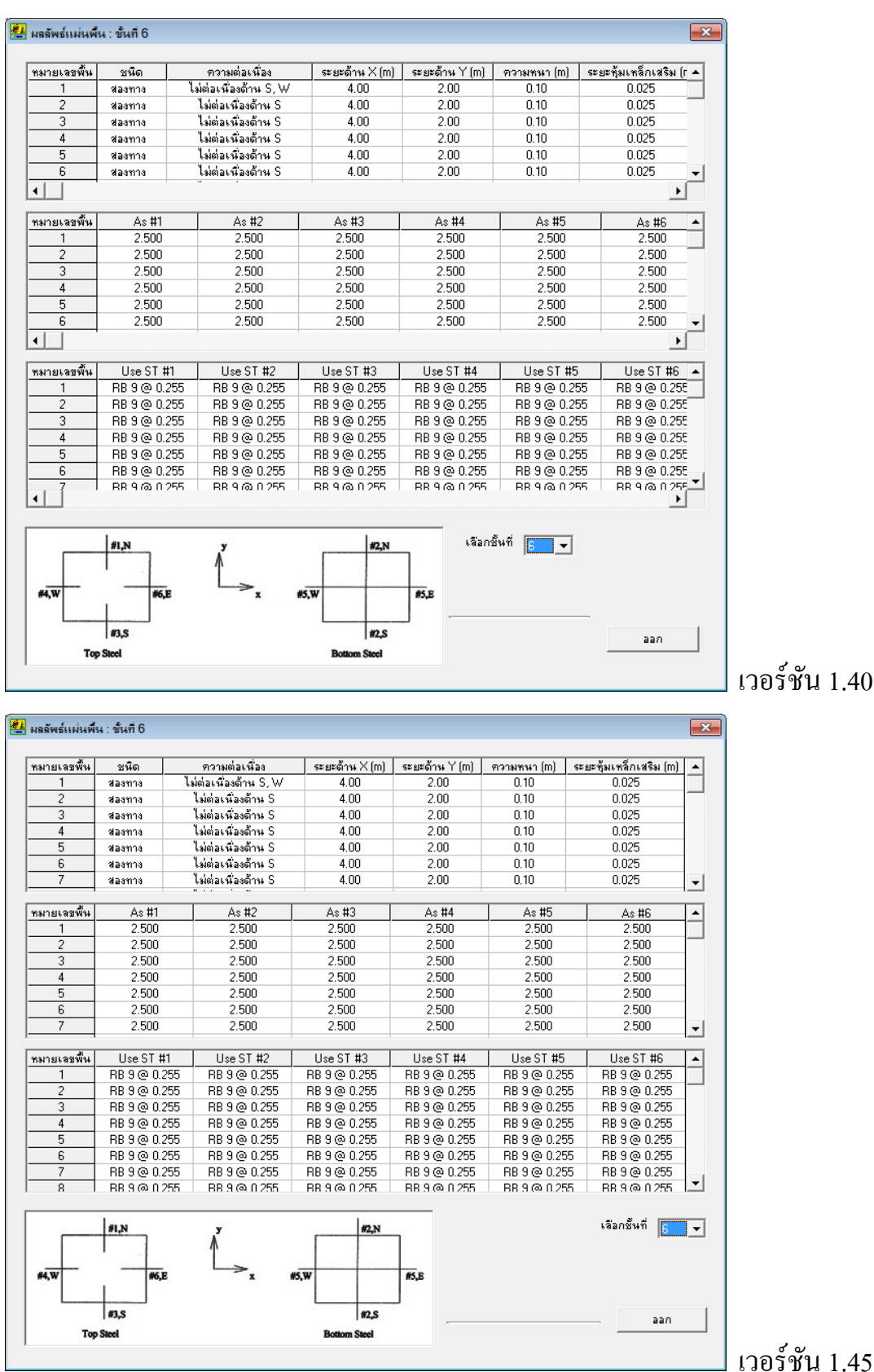

| ี่ มีมาตัพธ์ดาน : ชั้นที่ 1 , หมายเลข 14<br>$\mathbf{x}$ |                    |               |                                   |                                         |                |               |                          |         |           |                              |  |
|----------------------------------------------------------|--------------------|---------------|-----------------------------------|-----------------------------------------|----------------|---------------|--------------------------|---------|-----------|------------------------------|--|
|                                                          | ช่วงที่            | ตำแหน่ง       | โมเมนต์ (T-m)                     | As บน [sq.cm]                           | As ana (sq.cm) | แรงเฉื่อน [T] | RB 6(m)                  | RB 9(m) | RB 12 (m) | หมายเห∉ ▲                    |  |
|                                                          |                    | ที่รองรับซ้าย | 0.000                             | 0.000                                   | 0.000          | 0.341         | 0.200                    | 0.200   | 0.200     |                              |  |
|                                                          | $0.20 \times 0.45$ | ที่ $V = 0$   | 0.269                             | 0.000                                   | 0.499          |               |                          |         |           |                              |  |
|                                                          | 4.00 m             | ที่รองรับขวา  | $-0.365$                          | 0.678                                   | 0.000          | $-0.523$      | 0.200                    | 0.200   | 0.200     |                              |  |
|                                                          | 2                  | ที่รองรับซ้าย | $-0.365$                          | 0.678                                   | 0.000          | 0.456         | 0.200                    | 0.200   | 0.200     |                              |  |
|                                                          | $0.20 \times 0.45$ | ที่ $V = 0$   | 0.117                             | 0.000                                   | 0.218          |               |                          |         |           |                              |  |
|                                                          | 4.00 m             | ที่รองรับชวา  | $-0.267$                          | 0.496                                   | 0.000          | $-0.408$      | 0.200                    | 0.200   | 0.200     |                              |  |
|                                                          | 3.                 | ที่รองรับซ้าย | $-0.267$                          | 0.496                                   | 0.000          | 0.425         | 0.200                    | 0.200   | 0.200     |                              |  |
|                                                          | $0.20 \times 0.45$ | ที่ $V = 0$   | 0.152                             | 0.000                                   | 0.282          |               |                          |         |           |                              |  |
|                                                          | 4.00 m             | ที่รองรับขวา  | $-0.294$                          | 0.545                                   | 0.000          | $-0.439$      | 0.200                    | 0.200   | 0.200     |                              |  |
|                                                          | 4                  | ที่รองรับซ้าย | $-0.294$                          | 0.545                                   | 0.000          | 0.434         | 0.200                    | 0.200   | 0.200     |                              |  |
|                                                          | $0.20 \times 0.45$ | ที่ $V = 0$   | 0.142                             | 0.000                                   | 0.264          |               |                          |         |           |                              |  |
|                                                          | 4.00 m             | ที่รองรับขวา  | $-0.287$                          | 0.532                                   | 0.000          | $-0.430$      | 0.200                    | 0.200   | 0.200     |                              |  |
|                                                          | 5.                 | ที่รองรับซ้าย | $-0.287$                          | 0.532                                   | 0.000          | 0.432         | 0.200                    | 0.200   | 0.200     |                              |  |
|                                                          | $0.20 \times 0.45$ | ที่ $V = 0$   | 0.145                             | 0.000                                   | 0.268          |               |                          |         |           |                              |  |
|                                                          | 4.00 m             | ที่รองรับชวา  | $-0.288$                          | 0.536                                   | 0.000          | $-0.432$      | 0.200                    | 0.200   | 0.200     |                              |  |
|                                                          | £.<br>◀            | ที่รองรับต้าย | $-0.288$                          | 0.536                                   | n nnn.         | 0.432         | 0.200                    | n 200   | 0.200     | $\blacktriangleright$ $\mid$ |  |
|                                                          | คานชิ้นที่ 1       | หมายเลข       | ่ 14 คา <b>นต่อเนื่อง 12 ช่วง</b> | ้ เลือกชั้นที่ ∏<br>$\vert \cdot \vert$ |                |               | เหล็กเสริมหลักใช้ชนิด DB |         |           |                              |  |
| <br>ต่อไป>><br>เลือก<br>ย้อนกลับ <<<br>                  |                    |               |                                   |                                         |                |               |                          | aan     |           |                              |  |

เวอร์ชัน 1.40

| ช่วงที่            | ตำแหน่ง           | โมเมนต์ (T-m) | As บน [sq.cm]             | As ana [sq.cm] | แรงเฉื่อน (T)           | RB 6 [m] | RB 9 (m) | RB 12 [m]                | หมายเหตุ |   |  |
|--------------------|-------------------|---------------|---------------------------|----------------|-------------------------|----------|----------|--------------------------|----------|---|--|
|                    | ที่รองรับซ้าย     | 0.000         | 0.000                     | 0.000          | 0.341                   | 0.200    | 0.200    | 0.200                    |          |   |  |
| $0.20 \times 0.45$ | ที่ $V = 0$       | 0.269         | 0.000                     | 0.499          |                         |          |          |                          |          |   |  |
| 4.00 m             | ที่รองรับชวา      | $-0.365$      | 0.678                     | 0.000          | $-0.523$                | 0.200    | 0.200    | 0.200                    |          |   |  |
| 2                  | ที่รองรับซ้าย     | $-0.365$      | 0.678                     | 0.000          | 0.456                   | 0.200    | 0.200    | 0.200                    |          |   |  |
| $0.20 \times 0.45$ | ที่ $V = 0$       | 0.117         | 0.000                     | 0.218          |                         |          |          |                          |          |   |  |
| 4.00 m             | ที่รองรับขวา      | $-0.267$      | 0.496                     | 0.000          | $-0.408$                | 0.200    | 0.200    | 0.200                    |          |   |  |
| 3                  | ที่รองรับซ้าย     | $-0.267$      | 0.496                     | 0.000          | 0.425                   | 0.200    | 0.200    | 0.200                    |          |   |  |
| $0.20 \times 0.45$ | ที่ $V = 0$       | 0.152         | 0.000                     | 0.282          |                         |          |          |                          |          |   |  |
| 4.00 m             | ที่รองรับขวา      | $-0.294$      | 0.545                     | 0.000          | $-0.439$                | 0.200    | 0.200    | 0.200                    |          |   |  |
| 4                  | ที่รองรับซ้าย     | $-0.294$      | 0.545                     | 0.000          | 0.434                   | 0.200    | 0.200    | 0.200                    |          |   |  |
| $0.20 \times 0.45$ | $% V = 0$         | 0.142         | 0.000                     | 0.264          |                         |          |          |                          |          |   |  |
| 4.00 m             | ที่รองรับขวา      | $-0.287$      | 0.532                     | 0.000          | $-0.430$                | 0.200    | 0.200    | 0.200                    |          |   |  |
| 5                  | ที่รองรับซ้าย     | $-0.287$      | 0.532                     | 0.000          | 0.432                   | 0.200    | 0.200    | 0.200                    |          |   |  |
| $0.20 \times 0.45$ | ที่ $V = 0$       | 0.145         | 0.000                     | 0.268          |                         |          |          |                          |          |   |  |
| 4.00 m             | ที่รองรับชวา      | $-0.288$      | 0.536                     | 0.000          | $-0.432$                | 0.200    | 0.200    | 0.200                    |          |   |  |
| 6                  | ที่รองรับซ้าย     | $-0.288$      | 0.536                     | 0.000          | 0.432                   | 0.200    | 0.200    | 0.200                    |          |   |  |
| $0.20 \times 0.45$ | $\vec{m}$ $V = 0$ | n 144         | n nnn                     | ft 267         |                         |          |          |                          |          | ▼ |  |
| คานชิ้นที่ 1       | หมายเลข           |               | 14 - คานต่อเนื่อง 12 ช่วง |                | ์ เลือกชั้นที่ ∏      ⊡ |          |          | เหล็กเสริมหลักใช้ชนิด DB |          |   |  |

เวอร์ชัน 1.45

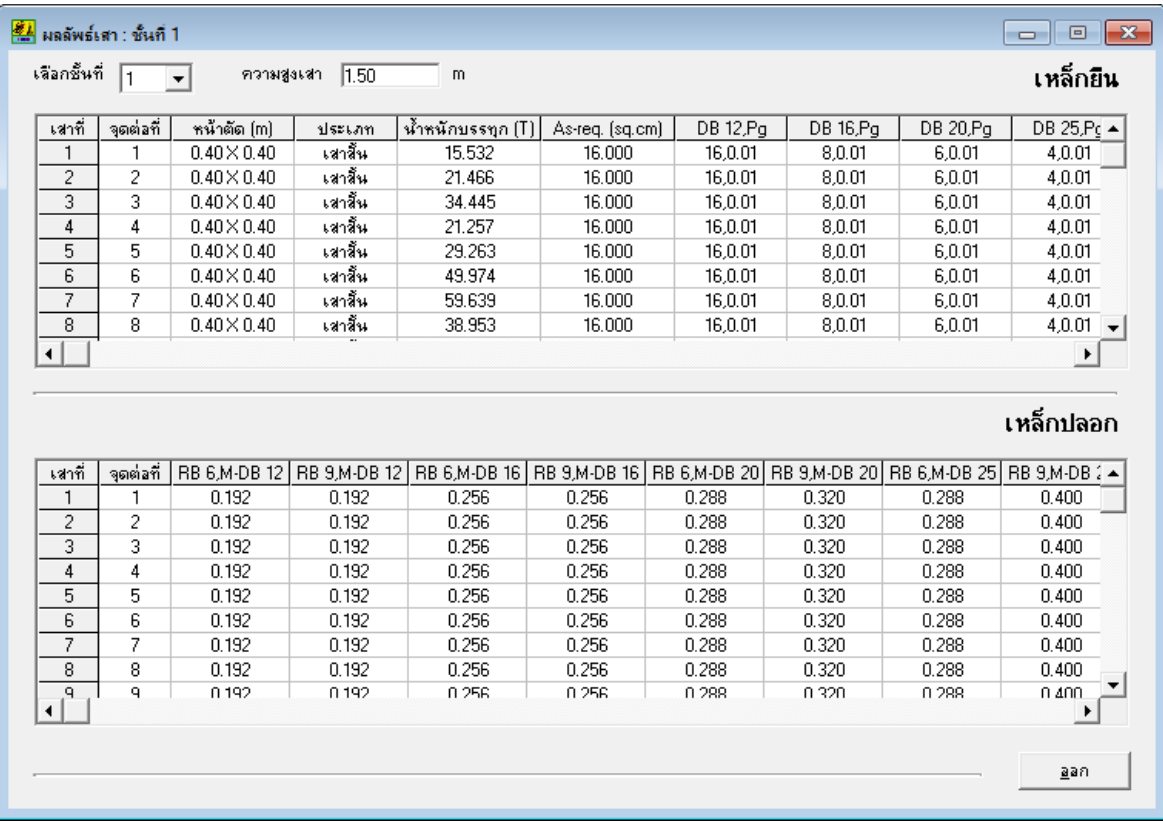

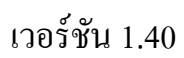

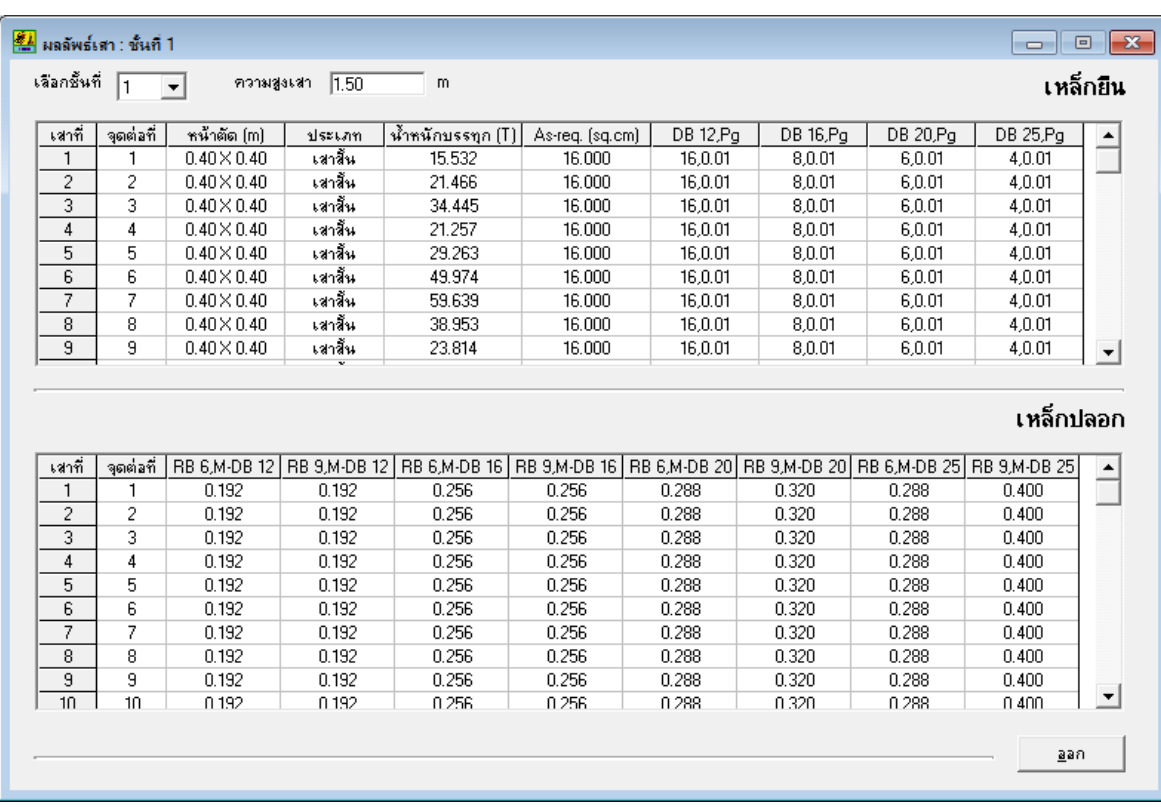

## เวอร์ชัน 1.45